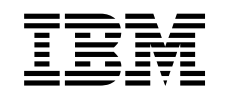

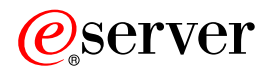

iSeries

Planowanie strategii składowania i odzyskiwania

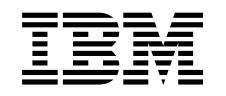

# ERserver

iSeries

Planowanie strategii składowania i odzyskiwania

**© Copyright International Business Machines Corporation 1998, 2002. Wszelkie prawa zastrzeżone.**

# **Spis treści**

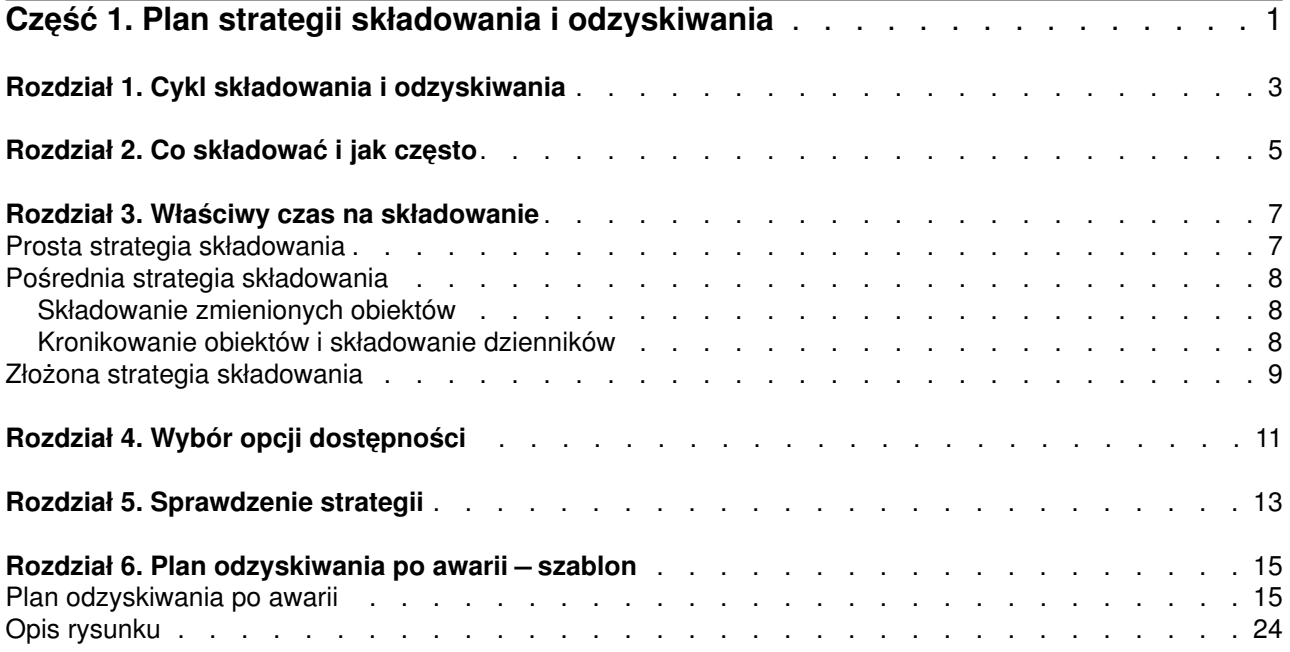

## <span id="page-6-0"></span>**Część 1. Plan strategii składowania i odzyskiwania**

Komputery w ogóle, szczególnie serwery iSeries stały się bardzo niezawodne. Mogą pracować miesiącami, a nawet latami, bez żadnych problemów, które mogłyby spowodować utratę danych. Jednak wraz ze zmniejszeniem częstotliwości występowania problemów wzrosło potencjalne zagrożenie spowodowane awarią. Firmy stają się coraz bardziej zależne od komputerów i przechowywanych w nich informacji. Informacje znajdujące się w komputerze mogą nie być dostępne nigdzie indziej.

Składowanie danych w systemie jest czasochłonne i wymaga dyscypliny. Dlaczego należy to robić? Dlaczego warto poświęcić czas na planowanie i wykonywanie składowania?

Problemy mogą pojawić się niespodziewanie. Dlatego **będą** potrzebne zapasowe kopie danych przechowywanych w systemie. W każdym systemie trzeba w pewnym momencie odzyskać niektóre lub wszystkie informacje.

[Oś czasu składowania i odzyskiwania](#page-8-0) w przystępny sposób przedstawia zdarzenia, do których dochodzi podczas procesu składowania i odzyskiwania.

Po przeanalizowaniu osi czasu składowania i odzyskiwania, można rozpocząć planowanie strategii. Wykonaj czynności opisane w następujących sekcjach:

- 1. [Co składować i jak często](#page-10-0)
- 2. [Właściwy czas na składowanie](#page-12-0)
- 3. [Wybór opcji dostępności](#page-16-0)
- 4. [Sprawdzenie strategii](#page-18-0)

Można również skorzystać z [szablonu planowania odzyskiwania systemu po awarii](#page-20-0) użytecznego jako planowanie zasobów.

Ta część zawiera informacje dotyczące planowania strategii i wyboru opcji podczas konfigurowania systemu pod kątem składowania, odzyskiwania i dostępności. Informacje o tym, jak wykonywać te czynności, zawiera

publikacia Składowanie i odtwarzanie w rozdziale Składowanie serwera. Więcej informacji związanych z typowymi awariami znajduje się w artykule Zapewnienie dostępności danych i aplikacji na serwerze iSeries.

# <span id="page-8-0"></span>**Rozdział 1. Cykl składowania i odzyskiwania**

Cykl składowania i odzyskiwania zaczyna się w chwili rozpoczęcia składowania, a kończy się w momencie zakończenia odzyskiwania systemu po wystąpieniu awarii. Należy o tym pamiętać podczas czytania niniejszych informacji i podejmowania decyzji. Strategia składowania i dostępności określa:

- czy można poprawnie wykonać wszystkie kroki w tym schemacie,
- v jak długo potrwa wykonanie każdego kroku.

W czasie czytania używaj schematu do opracowywania konkretnych przykładów. Co się dzieje, jeśli znanym punktem (1) jest niedziela wieczorem, a punktem awarii (2) jest czwartek po południu? Jak długo potrwa powrót do znanego punktu? Jak długo potrwa osiągnięcie punktu bieżącego (6)? Czy jest to w ogóle możliwe po wybraniu odpowiedniej metody składowania?

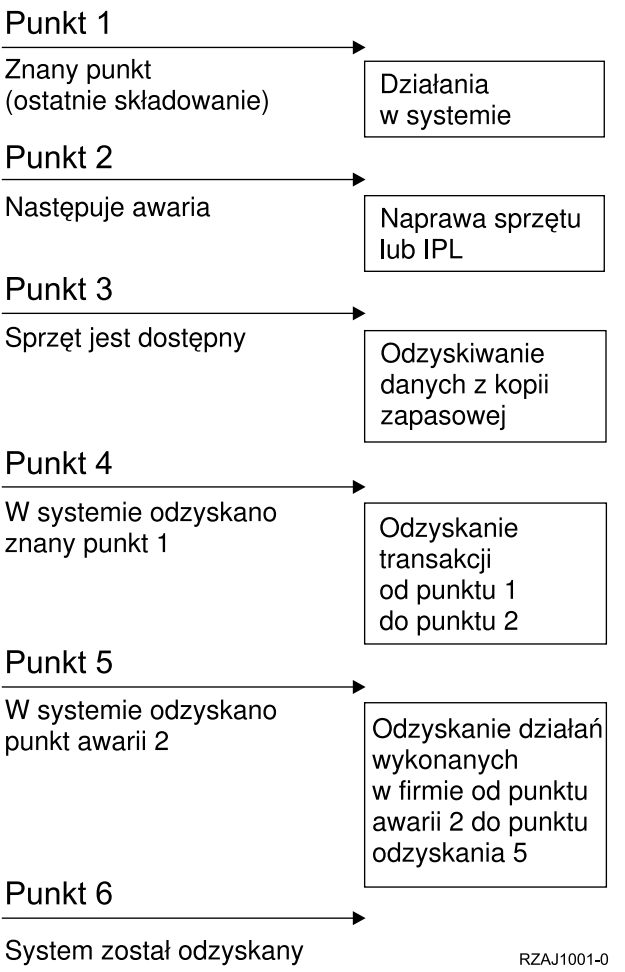

# <span id="page-10-0"></span>**Rozdział 2. Co składować i jak często**

Należy składować cały system tak często, jak jest to tylko możliwe. Jeśli regularnie czegoś nie składujemy, możemy nie odtworzyć utraconych danych lub nie poradzić sobie po wystąpieniu niektórych typów awarii dysków. Składowanie właściwych części serwera iSeries umożliwia osiągnięcie punktu 4 (ostatnie składowanie) [cyklu składowania i odzyskiwania.](#page-8-0) Codziennie należy składować te części systemu, które zmieniają się często. Co tydzień należy składować te części systemu, które zmieniają się rzadko.

#### **Części systemu, które zmieniają się często**

Poniższa tabela zawiera części systemu, które zmieniają się często, i dlatego powinny być składowane codziennie:

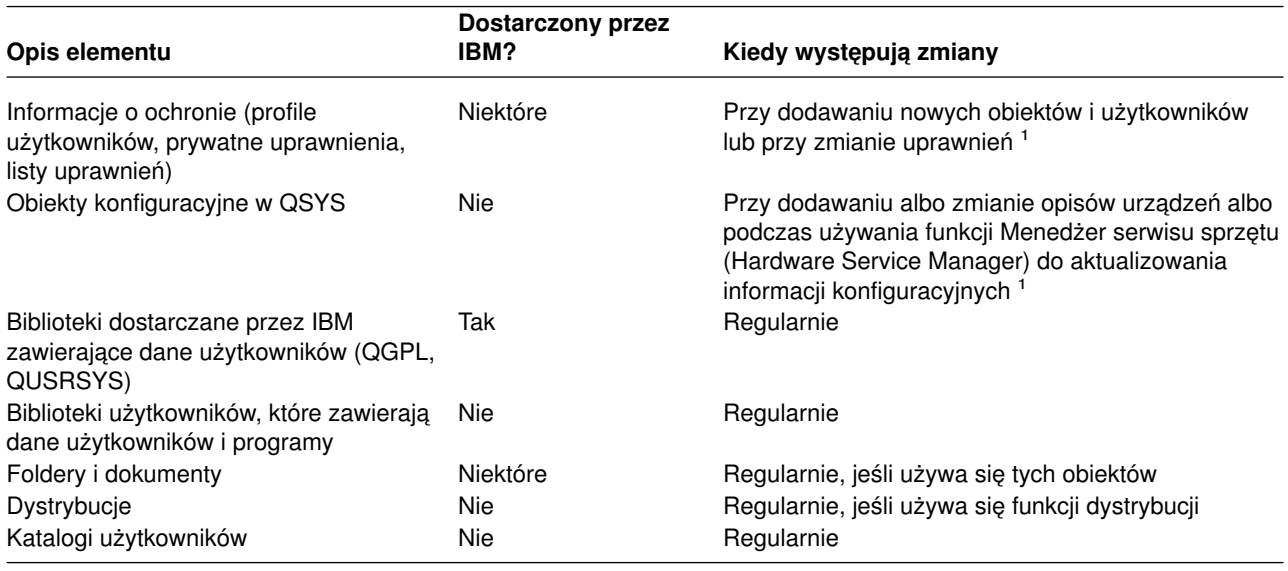

*Tabela 1. Składowanie codzienne: części systemu, które zmieniają się często*

**<sup>1</sup>** Obiekty te mogą ulec zmianie także podczas aktualizacji programów licencjonowanych.

#### **Części systemu, które zmieniają się rzadko**

Poniższa tabela zawiera części systemu, które zmieniają się rzadko, i dlatego można składować je co tydzień.

*Tabela 2. Składowanie cotygodniowe: części systemu, które zmieniają się rzadko*

| Opis elementu                                                     | <b>Dostarczony przez</b><br>IBM? | Kiedy występują zmiany                                |  |  |  |
|-------------------------------------------------------------------|----------------------------------|-------------------------------------------------------|--|--|--|
| Licencjonowany Kod Wewnętrzny                                     | Tak                              | Poprawki PTF lub nowe wydanie systemu<br>operacyjnego |  |  |  |
| Obiekty systemu operacyjnego w<br>bibliotece QSYS                 | Tak                              | Poprawki PTF lub nowe wydanie systemu<br>operacyjnego |  |  |  |
| Operating System/400 biblioteki<br>opcjonalne (QHLPSYS, QUSRTOOL) | Tak                              | Poprawki PTF lub nowe wydanie systemu<br>operacyjnego |  |  |  |
| Biblioteki programów licencjonowanych<br>(QRPG, QCBL, Qxxxx)      | Tak                              | Aktualizowanie programów licencjonowanych             |  |  |  |
| Foldery programów licencjonowanych<br>(Qxxxxxxx)                  | Tak                              | Aktualizowanie programów licencjonowanych             |  |  |  |

*Tabela 2. Składowanie cotygodniowe: części systemu, które zmieniają się rzadko (kontynuacja)*

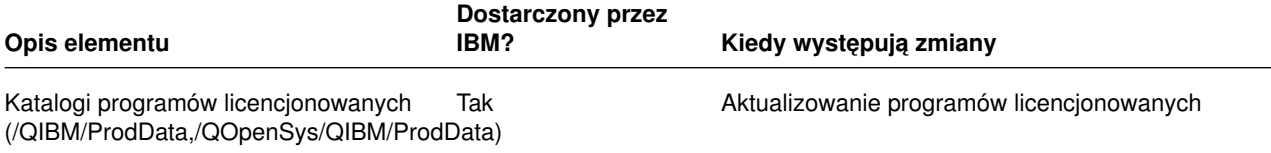

### <span id="page-12-0"></span>**Rozdział 3. Właściwy czas na składowanie**

Patrząc realistycznie, to, kiedy jest wykonywane składowanie, jak jest wykonywane, a także które dane są składowane, zależy od tego, ile czasu przeznaczy się na składowanie. **Okno składowania** jest to pewien okres, kiedy system może być niedostępny dla użytkowników z powodu wykonywanych operacji składowania. Aby uprościć odzyskiwanie, należy wykonywać składowanie w momencie, kiedy system jest w znanym punkcie i dane się nie zmieniają.

Przy wyborze strategii należy wziąć pod uwagę z jednej strony to, co użytkownicy są skłonni zaakceptować jako dopuszczalne okno składowania, a z drugiej strony wartość danych mogących ulec utracie oraz ilość czasu potrzebnego na odtworzenie.

Jeśli system jest tak istotny dla firmy, że nie istnieje sensowne okno składowania, prawdopodobnie nie można pozwolić sobie na niezaplanowany przestój. Trzeba poważnie przeanalizować wszystkie opcje dostępności serwera iSeries, w tym możliwość tworzenia klastrów. Więcej informacji na temat dostępnych opcji zawiera artykuł Zapewnienie dostępności danych i aplikacji na serwerze iSeries.

Po ustaleniu wielkości okna składowania wybierz jedną z poniższych strategii składowania. Następnie podejmij ponownie decyzję uwzględniając możliwości odzyskiwania, jakie daje wybrana strategia.

- Prosta strategia składowania Dysponujesz długim oknem składowania, co oznacza codziennie od 8 do 12 godzin bez aktywności systemu (także bez zadań wsadowych).
- [Pośrednia strategia składowania](#page-13-0) Dysponujesz średniej wielkości oknem składowania, co oznacza krótszy okres nieaktywności systemu, od 4 do 6 godzin na dobę.
- [Złożona strategia składowania](#page-14-0) Okno składowania jest krótkie, co oznacza bardzo krótki czas, lub całkowity brak czasu, kiedy system nie jest używany ani interaktywnie, ani wsadowo.

### **Prosta strategia składowania**

Najprostszą strategią składowania jest składowanie wszystkich danych każdej nocy (lub w godzinach wolnych od pracy). Do wykonania tego można użyć opcji 21 (Cały system) z menu Składowanie (Save). Można zaplanować uruchomienie opcji 21 bez operatora (bezobsługowo) o określonej godzinie.

Tej metody można także użyć do składowania całego systemu po modernizacji do nowego wydania lub zastosowaniu poprawek PTF.

Może się okazać, że nie ma wystarczająco dużo czasu lub odpowiedniej pojemności jednostek taśm, aby uruchomić opcję 21 bez operatora. Nadal można korzystać z prostej strategii:

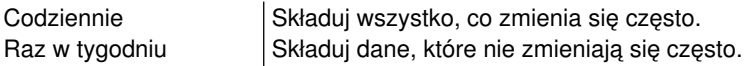

Opcja 23 (Wszystkie dane użytkowników) w menu Składowanie (Save) składuje dane, które regularnie się zmieniają. Można zaplanować uruchomienie opcji 23 bezobsługowo. Aby uruchomić ją bezobsługowo, musisz dysponować wystarczającą pojemnością nośnika składowania.

Jeśli system jest przez długi czas nieaktywny podczas weekendu, strategia składowania może być następująca:

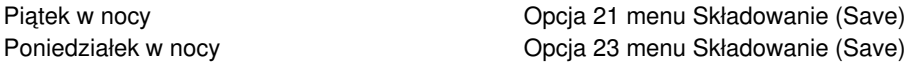

<span id="page-13-0"></span>Wtorek w nocy **Network** Christene More in Christene Opcja 23 menu Składowanie (Save) Środa w nocy Opcja 23 menu Składowanie (Save) Czwartek w nocy Opcja 23 menu Składowanie (Save) Piątek w nocy Opcja 21 menu Składowanie (Save)

### **Pośrednia strategia składowania**

Możesz stwierdzić, że nie ma wystarczająco długiego okna składowania, aby użyć prostej strategii składowania. Być może w nocy w systemie uruchamiane są duże zadania wsadowe. Mogą też istnieć duże zbiory, których składowanie zajmuje dużo czasu. Jeśli tak jest, może zaistnieć potrzeba opracowania pośredniej strategii składowania, co oznacza, że złożoność składowania i odzyskiwania będzie pośrednia.

W czasie opracowywania pośredniej strategii składowania obowiązuje następująca zasada: im częściej się coś zmienia, tym częściej należy to składować. Należy oszacować częstość zmian obiektów dokładniej niż dla prostej strategii składowania.

Pośrednia strategia składowania udostępnia szereg technik. Można użyć jednej z nich lub ich kombinacji.

- Składowanie zmienionych obiektów
- v Kronikowanie obiektów i składowanie dzienników

### **Składowanie zmienionych obiektów**

Do składowania tylko tych informacji, które zmieniły się od czasu ostatniej operacji składowania lub od konkretnej daty i godziny, można użyć szeregu komend.

Można użyć komendy Składowanie zmienionych obiektów (Save Changed Objects - SAVCHGOBJ) do składowania tylko tych obiektów, które zmieniły się od czasu ostatniego składowania biblioteki lub grupy bibliotek. Może to być szczególnie użyteczne w sytuacji, gdy programy i zbiory danych są w tej samej bibliotece. Zwykle zbiory danych zmieniają się często, a programy rzadko. Do składowania obiektów, które się zmieniły, możesz użyć komendy SAVCHGOBJ.

Do składowania tylko tych dokumentów i folderów, które się zmieniły, można użyć komendy Składowanie obiektu biblioteki dokumentów (Save Document Library Object - SAVDLO). Podobnie, do składowania obiektów w katalogach, które zmieniły się od konkretnej godziny, można użyć komendy Składowanie (Save - SAV).

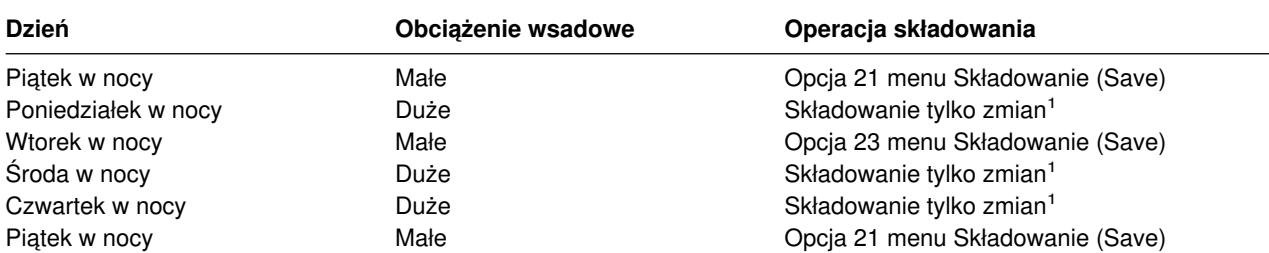

Możesz także wybrać składowanie zmienionych obiektów, jeśli obciążenie zadaniami wsadowymi jest większe podczas niektórych nocy. Na przykład:

**<sup>1</sup>** Użyj kombinacji komend SAVCHGOBJ, SAVDLO i SAV.

### **Kronikowanie obiektów i składowanie dzienników**

Jeśli operacje składowania zbiorów baz danych zajmują zbyt wiele czasu, ponieważ zbiory są duże, składowanie zmienionych obiektów może nie być wystarczające. Jeśli podzbiór zawiera 100 000 rekordów i <span id="page-14-0"></span>zmienia się jeden rekord, komenda SAVCHGOBJ składuje cały podzbiór. W tej sytuacji regularne kronikowanie zbiorów baz danych i składowanie dzienników może być lepszym rozwiązaniem, pomimo że odzyskiwanie jest w tym przypadku bardziej złożone.

Podobna zasada dotyczy obiektów zintegrowanego systemu plików i obszarów danych. Jeśli operacje składowania obiektów zintegrowanego systemu plików i obszarów danych trwają zbyt długo, można zwiększyć efektywność składowania, wykorzystując kronikowanie obiektów. Lepszym rozwiązaniem może być składowanie dzienników.

Podczas kronikowania obiektów system zapisuje kopię każdego zmienionego rekordu do dziennika. Podczas składowania dziennika składowane są tylko zmienione fragmenty obiektu, a nie cały obiekt.

Jeśli kronikuje się obiekty, a obciążenie zadaniami wsadowymi się zmienia, strategia składowania może wyglądać następująco:

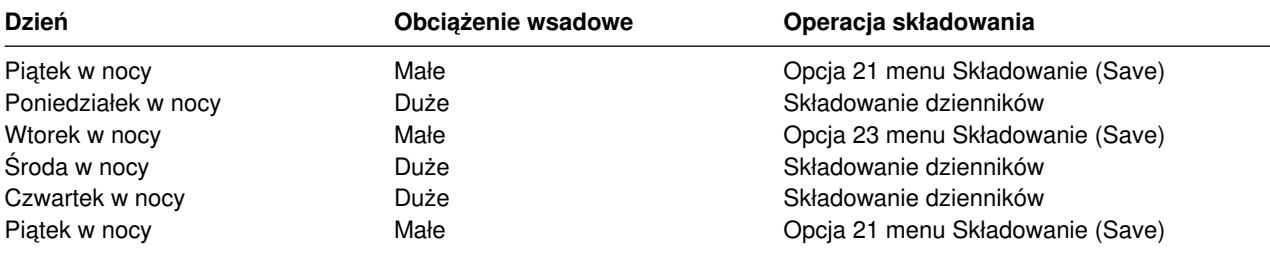

#### **Uwagi:**

- 1. Aby w pełni wykorzystać zabezpieczenie, jakie daje kronikowanie w dzienniku, należy regularnie odłączać i składować dzienniki. Częstość ich składowania zależy od liczby kronikowanych zmian. Niezbędne może być składowanie dzienników kilkakrotnie w ciągu dnia. Sposób składowania dzienników zależy od tego, czy są one w oddzielnej bibliotece. Można użyć komendy Składowanie biblioteki (Save Library - SAVLIB) lub komendy Składowanie obiektu (Save Object - SAVOBJ).
- 2. Nowe obiekty należy zeskładować przed zastosowaniem do nich pozycji dziennika. Jeśli aplikacje regularnie dodają nowe obiekty, należy wziąć pod uwagę użycie komendy SAVCHGOBJ albo samej, albo w połączeniu z kronikowaniem.

Więcej informacji na temat kronikowania znajduje się w artykule Zarządzanie kronikami.

### **Złożona strategia składowania**

Bardzo krótkie okno składowania wymaga złożonej strategii składowania i odzyskiwania. Używa się tych samych narzędzi i technik, co opisane w pośredniej metodzie składowania, ale stosuje się je nieco precyzyjniej. Na przykład niezbędne może być składowanie konkretnych zbiorów kluczowych w konkretnych porach dnia lub tygodnia. Warto także rozważyć używanie takiego narzędzia, jak Backup Recovery and Media Services for iSeries (BRMS).

Przy złożonej strategii składowania często niezbędne jest składowanie aktywnego systemu. Parametr składowania aktywnego systemu (SAVACT) jest obsługiwany przez następujące komendy:

- v Składowanie biblioteki (Save Library SAVLIB)
- Składowanie obiektu (Save Obiect SAVOBJ)
- Składowanie zmienionych obiektów (Save Changed Objects SAVCHGOBJ)
- Składowanie obiektu biblioteki dokumentów (Save Document Library Object SAVDLO)
- Składowanie (Save SAV)

Jeśli używa się składowanie podczas użycia (save-while-active), można znacznie zredukować czas, przez który zbiory są niedostępne. Gdy system ustali punkt kontrolny dla wszystkich składowanych obiektów, mogą one zostać udostępnione do użytku. Obsługa składowania obiektów w użyciu może być stosowana w połączeniu z kronikowaniem oraz kontrolą transakcji w celu uproszczenia procedury odzyskiwania. Jeśli

używa się wraz z parametrem SAVACT wartości \*LIB lub \*SYNCLIB, w celu uproszczenia odzyskiwania powinno się skorzystać z kronikowania. Jeśli używa się wraz z parametrem SAVACT wartości \*SYSDFN i istnieją obiekty bazy danych powiązane ze składowaną biblioteką, powinno się skorzystać z kontroli transakcji. Jeśli zdecydowałeś się na składowanie obiektów w użyciu, upewnij się, że zrozumiałeś ten proces i sprawdź, jak ustawione są w systemie punkty kontrolne.

Czas potrzebny na składowanie, gdy zbiory są niedostępne, można skrócić składując na kilka urządzeń jednocześnie lub wykonując **składowanie równoczesne**. Można na przykład składować biblioteki na jedno urządzenie, foldery na inne, a katalogi na jeszcze inne. Można także składować różne zestawy bibliotek czy obiektów na różne urządzenia.

W systemie V4R4 lub późniejszych można używać kilku urządzeń jednocześnie wykonując **składowanie równoległe**. Do wykonywania składowania równoległego potrzebny jest produkt Backup Recovery and Media Services lub aplikacja, która umożliwia utworzenie obiektów definicji nośników.

Dodatkowe informacje dotyczące składowania podczas użycia (save-while-active), składowania równoczesnego oraz składowania równoległego zawiera artykuł Składowanie serwera. Szczegółowe informacje na temat kontroli transakcji znajdują się w artykule Kontrola transakcji. Dokładniejsze informacje na temat kronikowania znajdują się w artykule Zarządzanie kronikami.

# <span id="page-16-0"></span>**Rozdział 4. Wybór opcji dostępności**

Opcje dostępności nie zastępują dobrej metody składowania, lecz są jej składnikiem. Opcje dostępności mogą istotnie zredukować czas potrzebny na odzyskanie po awarii. W niektórych przypadkach opcje dostępności mogą uchronić przed koniecznością wykonania odzyskiwania.

Aby właściwie ocenić koszty użycia opcji dostępności, należy dokładnie znać:

- wartość systemu.
- koszt planowanych i nieplanowanych przestojów,
- własne wymagania dotyczące dostępności.

Oto opcje wpływające na wydajność systemu, których użycie może uzupełnić strategię składowania:

- zarządzanie kronikami pozwala odzyskać te zmiany w obiektach, które nastąpiły po ostatnim pełnym składowaniu,
- v zabezpieczenie ścieżek dostępu umożliwia odtworzenie kolejności, w jakiej są przetwarzane rekordy w zbiorze bazy danych,
- v pule pamięci dyskowej zmniejszają ilość danych, które trzeba odtworzyć w razie awarii dysku do danych zawartych w tej puli, w której nastąpiła awaria,
- sprzętowe zabezpieczenie przez kontrolę parzystości umożliwia rekonstrukcję utraconych danych; system nadal pracuje podczas tej rekonstrukcji,
- v zabezpieczenie przez zapis lustrzany umożliwia zachowanie dostępności systemu, ponieważ istnieją dwie kopie danych na dwóch oddzielnych jednostkach dyskowych,
- v łączenie w klastry pozwala przechowywać część lub całość danych w dwóch systemach; drugi system (dublujący) może przejąć wykonywanie i obsługę kluczowych aplikacji w razie awarii systemu podstawowego (dublowanego).

Informacje, które mogą zostać użyte do implementacji opcji dostępności serwera iSeries, znajdują się w artykule Zapewnienie dostępności danych i aplikacji na serwerze iSeries.

# <span id="page-18-0"></span>**Rozdział 5. Sprawdzenie strategii**

Jeśli sytuacja wymaga pośredniej lub złożonej strategii składowania, potrzebne jest także dokładne sprawdzenie strategii:

- v Czy składujesz od czasu do czasu **wszystko**?
- Co trzeba zrobić, aby w [cyklu składowania i odzyskiwania](#page-8-0) przywrócić punkt znany (4)?
- v Czy używasz opcji takich, jak kronikowanie lub składowanie zmienionych obiektów, aby móc przejść do punktu awarii (5)? Czy wiadomo, jak przeprowadzić odtwarzanie, korzystając z tych opcji?
- Czy dodano nowe aplikacje? Czy składowane są nowe biblioteki, foldery i katalogi?
- v Czy składujesz biblioteki standardowe IBM, które zawierają dane użytkowników (na przykład QGPL i QUSRSYS)?

**Uwaga:** Lista wszystkich bibliotek standardowych IBM, które zawierają dane użytkowników, znajduje się w sekcji Wartości specjalne komendy SAVLIB.

• Czy odzyskiwanie zostało przetestowane?

Najlepszym sposobem testowania strategii składowania jest przetestowanie odzyskiwania. Samo jednak testowanie odzyskiwania może być ryzykowne. Jeśli nie zeskładowałeś wszystkiego poprawnie, możesz w trakcie próby odtwarzania utracić pewne dane.

Wiele firm oferuje usługę testowania odzyskiwania. [IBM Continuity and Recovery Services](http://www.ibm.com/services/continuity/recover1.nsf)<sup>-2</sup> służy pomocą przy testowaniu odzyskiwania.

## <span id="page-20-0"></span>**Rozdział 6. Plan odzyskiwania po awarii – szablon**

Celem planu odzyskiwania systemu po awarii jest zapewnienie właściwej reakcji w razie awarii lub innego nagłego wypadku wpływającego na systemy informacyjne. Chodzi także o zmniejszenie wpływu awarii na działanie firmy. Rozdział ten zawiera kilka wskazówek i procedur, które będą potrzebne do usuwania skutków awarii. Po przygotowaniu informacji opisanych w tym rozdziale zachowaj dokument w bezpiecznym i dostępnym miejscu poza budynkiem, w którym znajduje się system.

Oto szablon, który posłuży do przygotowania planu odzyskiwania po awarii. Szablon ten służy do przeglądania. Aby go wydrukować, należy pobrać i wydrukować plik PDF, który zawiera ten rozdział.

### **Plan odzyskiwania po awarii**

#### **Część 1. Główne cele planu**

Główne cele tego planu to:

- Zminimalizowanie przerw w normalnym działaniu.
- Ograniczenie skutków awarii.
- Zminimalizowanie strat ekonomicznych spowodowanych awarią.
- v Wcześniejsze ustalenie środków zastępczych w celu przejęcia działań.
- v Przeszkolenie personelu w zakresie działań awaryjnych.
- Zapewnienie szybkiego i sprawnego udostępnienia systemu.

#### **Część 2. Personel**

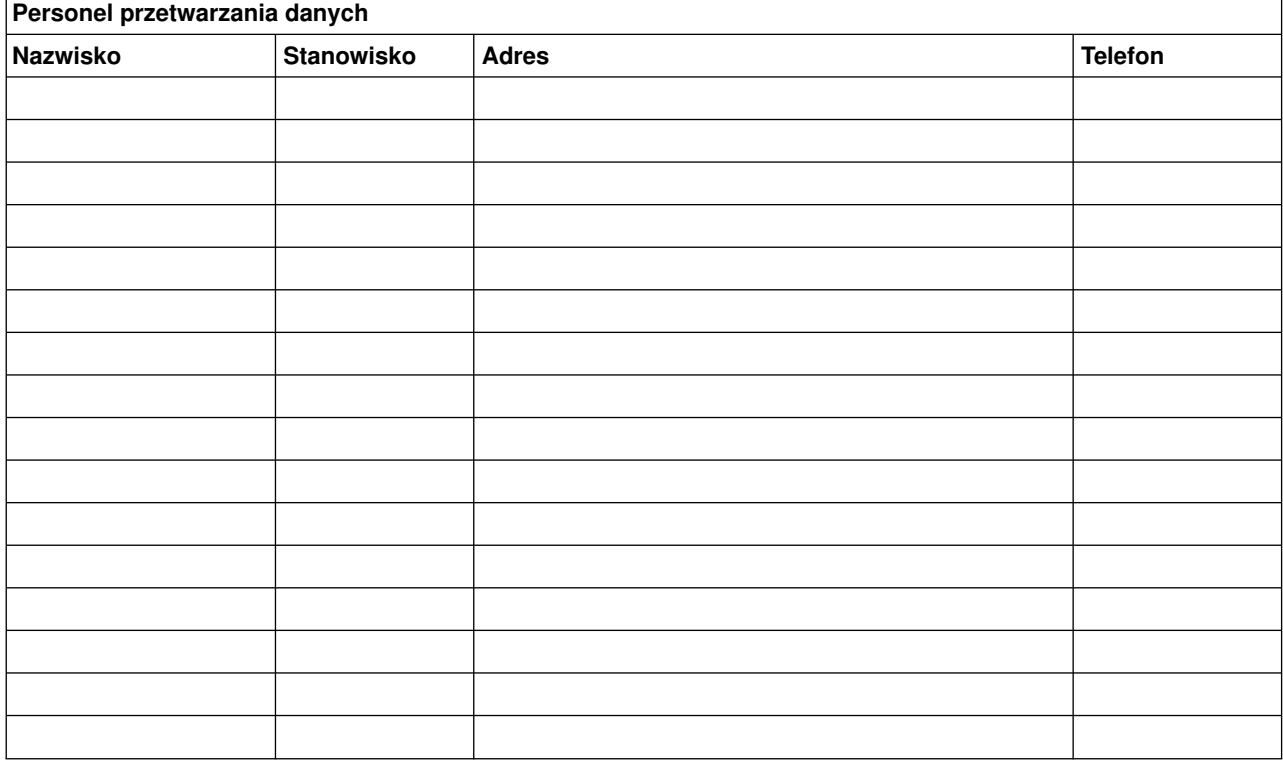

**Uwaga:** Umieść tutaj schemat organizacyjny firmy.

#### **Część 3. Profil aplikacji**

Użyj komendy Wyświetlenie zasobów programowych (Display Software Resources - DSPSFWRSC), aby uzupełnić tę tabelę.

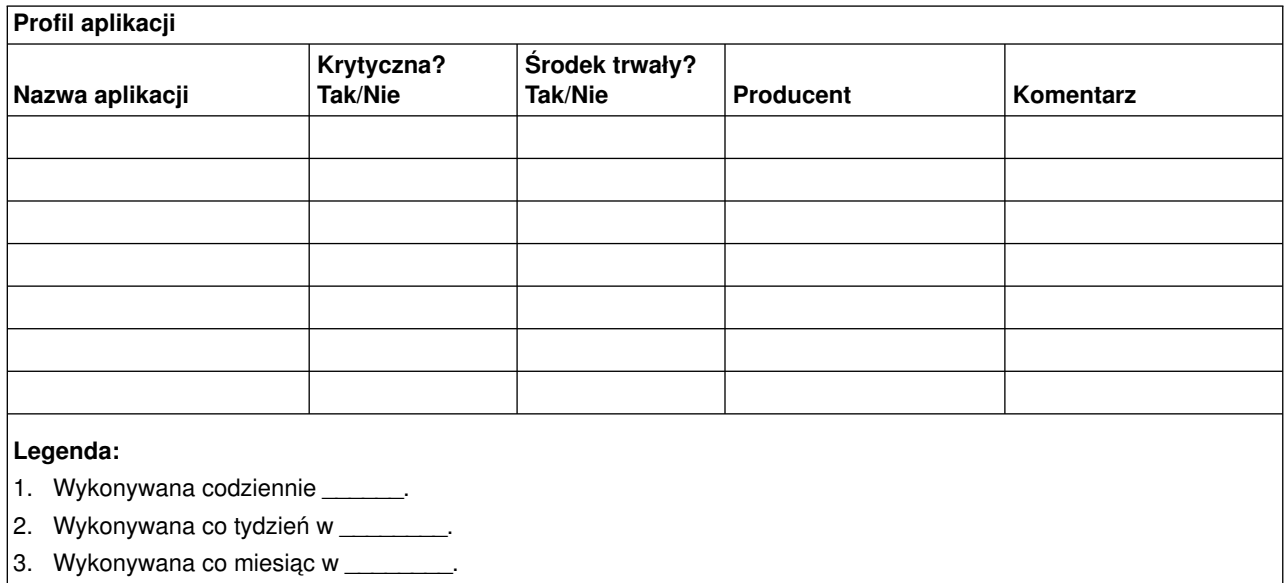

#### **Część 4. Profil wyposażenia**

Aby wypełnić tę tabelę, użyj komendy Praca z produktami sprzętowymi (Work with Hardware Products - WRKHDWPRD). Lista powinna zawierać następujące pozycje:

- v Jednostki procesorów
- Jednostki dyskowe
- Modele
- Kontrolery stacji roboczych
- Komputery osobiste
- Zapasowe stacje robocze
- Telefony
- Klimatyzacja lub ogrzewanie
- Drukarka systemowa
- v Jednostki taśm i dyskietek
- Kontrolery
- Procesory I/O
- Sprzęt transmisji danych
- Zapasowe monitory
- Stelaże
- Nawilżacze lub pochłaniacze wilgoci

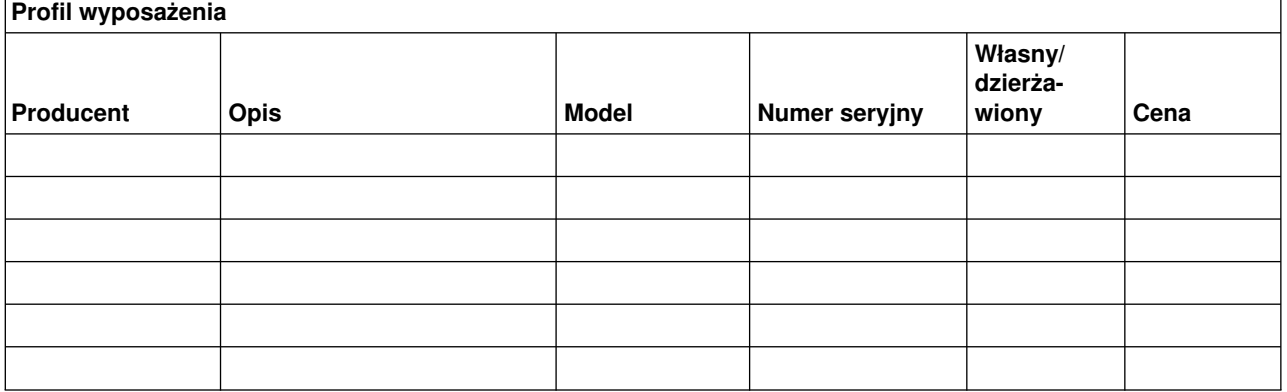

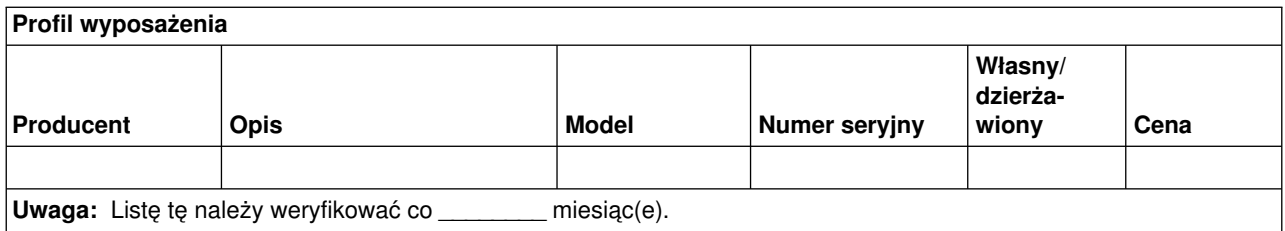

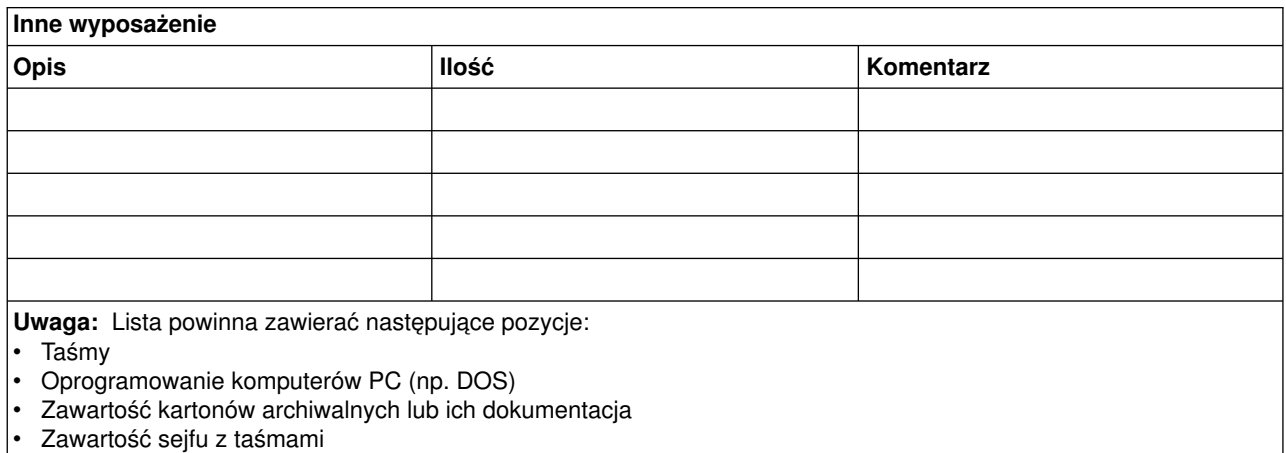

- Dyskietki
- v Pakiety emulatorów
- Pakiety kompilatorów (np. COBOL lub RPG)
- Materiały do drukarek (np. papier lub formularze)

#### **Część 5. Procedury składowania informacji**

- Serwer iSeries
	- Codziennie dzienniki są zmieniane o \_\_\_\_\_\_\_\_ i o \_\_\_\_\_\_\_\_.
	- Codzienne składowanie zmienionych obiektów w poniższych bibliotekach i katalogach jest wykonywane o \_\_\_\_\_\_:
		- \_\_\_\_\_\_\_\_\_\_
		- \_\_\_\_\_\_\_\_\_\_
		- \_\_\_\_\_\_\_\_\_\_
		- \_\_\_\_\_\_\_\_\_\_
		- \_\_\_\_\_\_\_\_\_\_
		- \_\_\_\_\_\_\_\_\_\_
		- \_\_\_\_\_\_\_\_\_\_
		- \_\_\_\_\_\_\_\_\_\_

Procedura ta składuje także kroniki i dzienniki.

- W dniu \_\_\_\_\_\_\_\_ o godzinie \_\_\_\_\_\_\_\_ jest wykonywane składowanie całego systemu.
- Wszystkie nośniki składowania są umieszczane na zewnątrz w sejfie w \_\_\_\_\_\_\_\_ (miejsce).
- Komputery osobiste
	- Zalecane jest składowanie danych z wszystkich komputerów osobistych. Pliki z komputerów osobistych mają być kopiowane do serwera dnia \_\_\_\_\_\_\_\_ o godzinie \_\_\_\_\_\_\_\_, bezpośrednio przed wykonaniem składowania całego systemu. Są one wtedy składowane za pomocą normalnej procedury składowania systemu. Zapewnia to większe bezpieczeństwo składowania systemów powiązanych z komputerami osobistymi, gdzie lokalna awaria mogłaby spowodować uszkodzenie ważnych danych lub systemów zainstalowanych na komputerach osobistych.

#### **Część 6. Procedury odzyskiwania po awarii**

Po awarii w dowolnym planie odzyskiwania powinny być uwzględnione trzy elementy.

#### **Procedury reakcji w nagłym przypadku**

Służą stworzeniu dokumentacji odpowiedniej reakcji na wypadek pożaru, klęski żywiołowej lub innej katastrofy, mają na celu ratowanie życia ludzi i ograniczenie rozmiarów zniszczeń.

#### **Procedury składowania**

W celu umożliwienia ponownego podjęcia podstawowych operacji przetwarzania danych po katastrofie.

#### **Procedury odzyskiwania**

W celu szybkiego odzyskania systemu przetwarzania danych po katastrofie.

#### *Lista kontrolna czynności w razie awarii*

- 1. Uruchomienie planu
	- a. Zawiadom dyrekcję.
	- b. Zorganizuj grupę i ustal plan usuwania skutków awarii.
	- c. Określ zakres awarii.
	- d. Przygotuj plan odzyskania aplikacji dostosowany do rozmiarów awarii (por. Część 7. Plan odzyskiwania – system zastępczy).
	- e. Kontroluj postępy.
	- f. Skontaktuj się z systemem zapasowym i opracuj harmonogramy.
	- g. Skontaktuj się z resztą potrzebnego personelu zarówno użytkownikami, jak i przetwarzającymi dane.
	- h. Skontaktuj się z dostawcami zarówno sprzętu, jak i oprogramowania.
	- i. Powiadom użytkowników o przerwie w działaniu systemu.
- 2. Lista porządkowa
	- a. Spisz grupy i ich zadania.
	- b. Uzyskaj gotówkę przeznaczoną na nagłe wypadki i zorganizuj transport do i z miejsca, w którym znajduje się system zapasowy, jeśli jest to konieczne.
	- c. Zorganizuj kwatery mieszkalne, jeśli jest to konieczne.
	- d. Zorganizuj odpowiednie wyżywienie.
	- e. Spisz cały personel i numery telefonów.
	- f. Ustal plan udziału użytkowników.
	- g. Zorganizuj dostarczanie i odbieranie poczty.
	- h. Zorganizuj awaryjne zaopatrzenie biura.
	- i. Wynajmij lub zakup niezbędny sprzęt.
	- j. Określ, jakie aplikacje mają być uruchamiane i w jakiej kolejności.
	- k. Określ liczbę stacji roboczych.
	- l. Sprawdź wszystkie wymagania sprzętowe dla każdej aplikacji.
	- m. Sprawdź wszystkie formularze potrzebne dla każdej aplikacji.
	- n. Przed wyjściem sprawdź, czy wszystkie dane zostały przeniesione do systemu zapasowego, oraz zostaw listę sprzętu w normalnym pomieszczeniu systemu.
	- o. Zorganizuj pomoc dostawców sprzętu i oprogramowania potrzebną w razie problemów związanych z awarią.
	- p. Zaplanuj transport dodatkowych rzeczy potrzebnych przy systemie zapasowym.
	- q. Zaopatrz się we wskazówki (przypisania) do systemu zapasowego.
	- r. Sprawdź, czy są dostępne dodatkowe taśmy magnetyczne, jeśli jest to konieczne.
- s. Zabierz kopię systemu i dokumentacji oraz podręczniki zawierające opisy procedur.
- t. Upewnij się, czy cały personel zna swoje zadania.
- u. Powiadom zakłady ubezpieczeniowe.

#### *Procedury początkowe odzyskiwania po katastrofie*

1. Zawiadom \_\_\_\_\_\_\_\_\_ (odpowiednie służby pomocy w odzyskiwaniu) o potrzebie skorzystania z pomocy i o wybranym planie odzyskiwania.

**Uwaga:** Gwarantowany czas dostawy rozpoczyna się od momentu zawiadomienia \_\_\_\_\_\_\_\_\_ o wybranym planie odzyskiwania.

a. Numery telefonów do powiadamiania o wystąpieniu katastrofy:

\_\_\_\_\_\_\_\_ lub \_\_\_\_\_\_\_\_

Telefony te są czynne od godziny \_\_\_\_\_\_\_\_ do godziny \_\_\_\_\_\_\_\_ od poniedziałku do piątku.

- 2. Numer telefonu do powiadomienia o katastrofie: \_\_\_\_\_\_ Ten numer telefonu przeznaczony jest do informowania o wystąpieniu katastrofy po godzinach pracy, w weekendy i w dni wolne. Używaj tego numeru telefonu wyłącznie do powiadomienia o rzeczywistej katastrofie.
- 3. Podaj \_\_\_\_\_\_\_\_\_ adres dostawy sprzętu (jeśli ma zastosowanie), dane kontaktowe i alternatywne dane kontaktowe dla celów koordynacji, a także numery telefonów czynne całą dobę.
- 4. Skontaktuj się z obsługą zasilania i telefonów i zaplanuj wszystkie potrzebne kontakty z serwisem.
- 5. Zawiadom \_\_\_\_\_\_\_\_\_ natychmiast, jeśli jest potrzebna zmiana odnośnego planu.

#### **Część 7. Plan odzyskiwania – system zastępczy**

- 1. Zawiadom \_\_\_\_\_\_\_\_\_ o rodzaju katastrofy i potrzebie wyboru planu z systemem zastępczym.
- 2. Potwierdź \_\_\_\_\_\_\_\_\_ na piśmie informacje przekazane telefonicznie w ciągu 48 godzin od zawiadomienia telefonicznego
- 3. Potwierdź gotowość wszystkich nośników składowania do załadowania do maszyny zapasowej.
- 4. Przygotuj zamówienie zakupu, aby pokryć zapotrzebowanie na sprzęt dla systemu zapasowego.
- 5. Zawiadom \_\_\_\_\_\_\_\_\_\_ o planowanym użyciu stanowiska ruchomego i o jego położeniu (po \_\_\_\_ stronie \_\_\_\_\_\_\_\_). (Patrz: Plan konfiguracji stanowiska ruchomego zawarty w tej części).
- 6. W zależności od potrzeb komunikacyjnych zawiadom operatora sieci komunikacyjnej (\_\_\_\_\_\_\_\_) o możliwych zmianach linii awaryjnych.
- 7. Zacznij konfigurowanie linii zasilających i komunikacyjnych od \_\_\_\_\_\_\_\_\_\_.
	- a. Zasilanie i linie komunikacyjne zostały przygotowane wcześniej, aby można było je dołączyć, kiedy zostanie dostarczone stanowisko ruchome.
	- b. W przyłączu linii telefonicznych budynku (\_\_\_\_\_\_\_\_\_) rozłącz istniejące połączenia do kontrolerów administracyjnych (\_\_\_\_\_\_\_\_\_\_\_\_). Linie te są kierowane do stanowiska ruchomego. Zostaną podłączone do modemów na stanowisku ruchomym.
		- Linie obecnie prowadzące od \_\_\_\_\_\_\_\_\_ do \_\_\_\_\_\_\_\_\_ zostaną podłączone do stanowiska ruchomego przez modemy.
	- c. W razie katastrofy \_\_\_\_\_\_\_\_\_ może być wymagany do przekierowania linii z kompleksu \_\_\_\_\_\_\_\_ w bezpieczniejsze miejsce.
- 8. Po dostarczeniu stanowiska ruchomego włącz zasilanie i dokonaj niezbędnych kontroli.
- 9. Włącz linie komunikacyjne i dokonaj niezbędnych kontroli.
- 10. Rozpocznij odtwarzanie całego systemu z kopii zapasowych (patrz Część 9. Odtwarzanie całego systemu).
- 11. Rozpocznij normalne działanie, gdy tylko jest to możliwe:
	- a. Codzienne czynności
- b. Codzienne składowania
- c. Cotygodniowe składowania
- 12. Zaplanuj wykonanie kopii zapasowej systemu w celu odtworzenia go na komputerze bazowym, gdy zostanie on udostępniony. (Użyj zwykłych procedur wykonywania kopii zapasowej systemu).
- 13. Zabezpiecz stanowisko ruchome i rozprowadź odpowiednio klucze.
- 14. Przechowuj protokół utrzymania sprzętu na stanowisku ruchomym.

#### *Plan konfiguracji stanowiska ruchomego*

Dołącz tutaj plan konfiguracji stanowiska ruchomego.

#### *Plan na wypadek awarii komunikacji*

Dołącz awaryjny plan komunikacji, włącznie z planami okablowania.

#### *Serwis elektryczny*

Dołącz tutaj diagram serwisu elektrycznego.

#### **Część 8. Plan odzyskiwania – stanowisko krytyczne**

Obsługa odzyskiwania po awarii (katastrofie) obejmuje alternatywne stanowisko krytyczne. Stanowisko to zawiera system zapasowy do użytku tymczasowego w czasie przywracania działania systemu własnego.

- 1. Zawiadom \_\_\_\_\_\_\_\_\_ o rodzaju katastrofy i potrzebie użycia stanowiska krytycznego.
- 2. Zażądaj lotniczej dostawy modemów do \_\_\_\_\_\_\_\_\_ w celu przywrócenia połączeń. (Aby zapewnić połączenia komunikacyjne ze stanowiskiem krytycznym, skontaktuj się z \_\_\_\_\_\_\_\_\_).
- 3. Potwierdź \_\_\_\_\_\_\_\_\_ na piśmie informacje przekazane telefonicznie w ciągu 48 godzin od zawiadomienia telefonicznego.
- 4. Rozpocznij przygotowanie niezbędnych planów podróży dla grupy operacyjnej.
- 5. Sprawdź gotowość taśm do wysłania, aby odtworzyć je w systemie zapasowym.
- 6. Przygotuj zamówienie zakupu w celu pokrycia zapotrzebowania na system zapasowy.
- 7. Przejrzyj ponownie listę kontrolną wszystkich niezbędnych materiałów przed odjazdem do stanowiska krytycznego.
- 8. Upewnij się, że grupa odzyskiwania po awarii w miejscu awarii posiada niezbędne informacje, aby rozpocząć przywracanie pracy. (Patrz Część 12. Odbudowa stanowiska po katastrofie).
- 9. Dopilnuj opłacenia kosztów podróży (gotówką, z góry).
- 10. Po przyjeździe do stanowiska krytycznego skontaktuj się z miejscową obsługą, aby ustalić procedury komunikacyjne.
- 11. Przejrzyj ponownie przywiezione do stanowiska krytycznego materiały i sprawdź, czy są kompletne.
- 12. Zacznij ładowanie systemu z taśm składowania.
- 13. Rozpocznij normalne działanie, gdy tylko jest to możliwe:
	- a. Codzienne czynności
	- b. Codzienne składowania
	- c. Cotygodniowe składowania

14. Zaplanuj wykonanie kopii zapasowej systemu na stanowisku krytycznym w celu odtworzenia jej na własnym komputerze.

#### *Konfiguracja systemu na stanowisku krytycznym*

Dołącz tutaj konfigurację systemu dla stanowiska krytycznego.

#### **Część 9. Odtwarzanie całego systemu**

Aby przywrócić normalne funkcjonowanie systemu, jak przed katastrofą, wykorzystaj procedury odzyskiwania po całkowitej utracie systemu opisane w publikacji *Składowanie i odtwarzanie*, SA12-7269-06.

*Zanim zaczniesz:* Odszukaj poniższe taśmy, wyposażenie i informacje w sejfie własnym lub w zewnętrznym miejscu ich przechowywania:

- v Jeśli instalacja jest przeprowadzana z alternatywnego napędu, zarówno taśma, jak i CD-ROM powinny zawierać Licencjonowany Kod Wewnętrzny.
- Wszystkie taśmy z zakończonej operacji pełnego składowania
- v Najnowsze taśmy ze składowania danych ochrony (SAVSECDTA lub SAVSYS)
- Najnowsze taśmy ze składowania konfiguracji, jeśli są one konieczne
- v Wszystkie taśmy zawierające kroniki i dzienniki składowane do ostatniej operacji codziennego składowania
- Wszystkie taśmy z ostatniej operacji składowania codziennego
- v Listę PTF (przechowaną z najnowszymi taśmami pełnego składowania, cotygodniowego składowania lub obu)
- Listę taśm z ostatnią operacją pełnego składowania
- Listę taśm z ostatnią operacją pełnego składowania cotygodniowego
- Listę taśm z codziennych składowań
- Protokół historii z ostatniego pełnego składowania
- Protokół historii z ostatniej operacji składowania cotygodniowego
- Protokół historii z codziennych operacji składowania
- v Książkę *Instalacja oprogramowania*
- v Książkę *Składowanie i odtwarzanie*
- Spis telefonów
- Podrecznik modemu
- Komplet narzędzi

#### **Część 10. Proces odbudowy**

Grupa zarządzająca musi oszacować zniszczenia i rozpocząć rekonstrukcję ośrodka przetwarzania danych.

Jeśli pierwotne stanowisko musi zostać odtworzone lub zastąpione, należy wziąć pod uwagę następujące zagadnienia:

- v Jaka jest założona dostępność całego potrzebnego sprzętu komputerowego?
- Czy zmodernizowanie systemów komputerowych za pomocą nowszego sprzętu spowoduje ich większą efektywność i wydajność?
- Ile czasu potrzeba na naprawienie lub zbudowanie ośrodka obliczeniowego?
- Czy jest inne miejsce, które łatwiej dałoby się zaadaptować na ośrodek obliczeniowy?

Gdy zostanie podjęta decyzja o odbudowie ośrodka obliczeniowego, przejdź do Części 12. Odbudowa stanowiska po katastrofie.

#### **Część 11. Sprawdzenie planu odzyskiwania po katastrofie**

W poprawnym przewidywaniu zdarzeń ważne jest regularne testowanie i dopasowywanie planu. Operacje przetwarzania danych są z natury zmienne, ze względu na okresowe zmiany sprzętu, programów i dokumentacji. Działania te wymuszają traktowanie planu jako dokumentu zmiennego. Do przeprowadzenia testów i zdecydowania, które obszary należy sprawdzać, użyj poniższych list kontrolnych.

|                                                                                                    |     |            | Stoso- | Niestoso- |           |
|----------------------------------------------------------------------------------------------------|-----|------------|--------|-----------|-----------|
| Element                                                                                                    | Tak | <b>Nie</b> | walny  | walny     | Komentarz |
| Wybierz cel testu. Jakie aspekty planu są oceniane?                                                                                                    |     |            |        |           |           |
| Opisz cele testu. Co będzie miarą pomyślnego<br>osiągnięcia celów?                                                                                                    |     |            |        |           |           |
| Spotkaj się z kierownictwem i objaśnij test oraz jego<br>cele. Uzyskaj jego zgodę i pomoc.                                                                                                    |     |            |        |           |           |
| Powiadom kierownictwo o teście i o czasie jego<br>ukończenia.                                                                                                    |     |            |        |           |           |
| Na końcu testu zgromadź jego wyniki.                                                                                                    |     |            |        |           |           |
| Oceń wyniki. Czy odzyskiwanie zakończyło się<br>pomyślnie? Dlaczego tak lub dlaczego nie?                                                                                                    |     |            |        |           |           |
| Określ przyczyny otrzymania takich wyników. Czy<br>pomyślne odzyskiwanie w prostym przypadku<br>implikuje pomyślne odzyskiwanie dla wszystkich<br>krytycznych działań w dopuszczalnym okresie<br>przestoju? |     |            |        |           |           |
| Poinformuj o zalecanych zmianach. Zadzwoń po<br>odpowiedzi w podanym dniu.                                                                                                    |     |            |        |           |           |
| Poinformuj inne oddziały o uzyskanych wynikach.<br>Weź pod uwagę użytkowników i kontrolerów.                                                                                                    |     |            |        |           |           |
| Dokonaj koniecznych zmian instrukcji planu<br>odzyskania w razie awarii.                                                                                                    |     |            |        |           |           |

*Tabela 3. Sprawdzenie planu odzyskiwania*

#### *Tabela 4. Obszary do sprawdzenia*

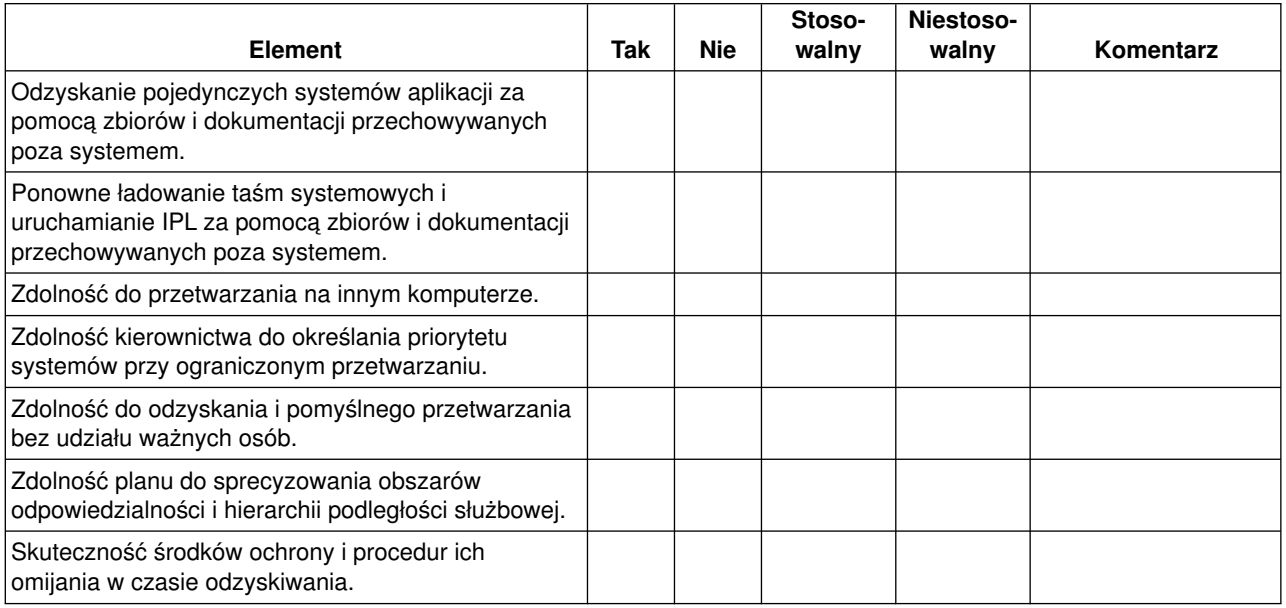

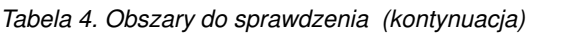

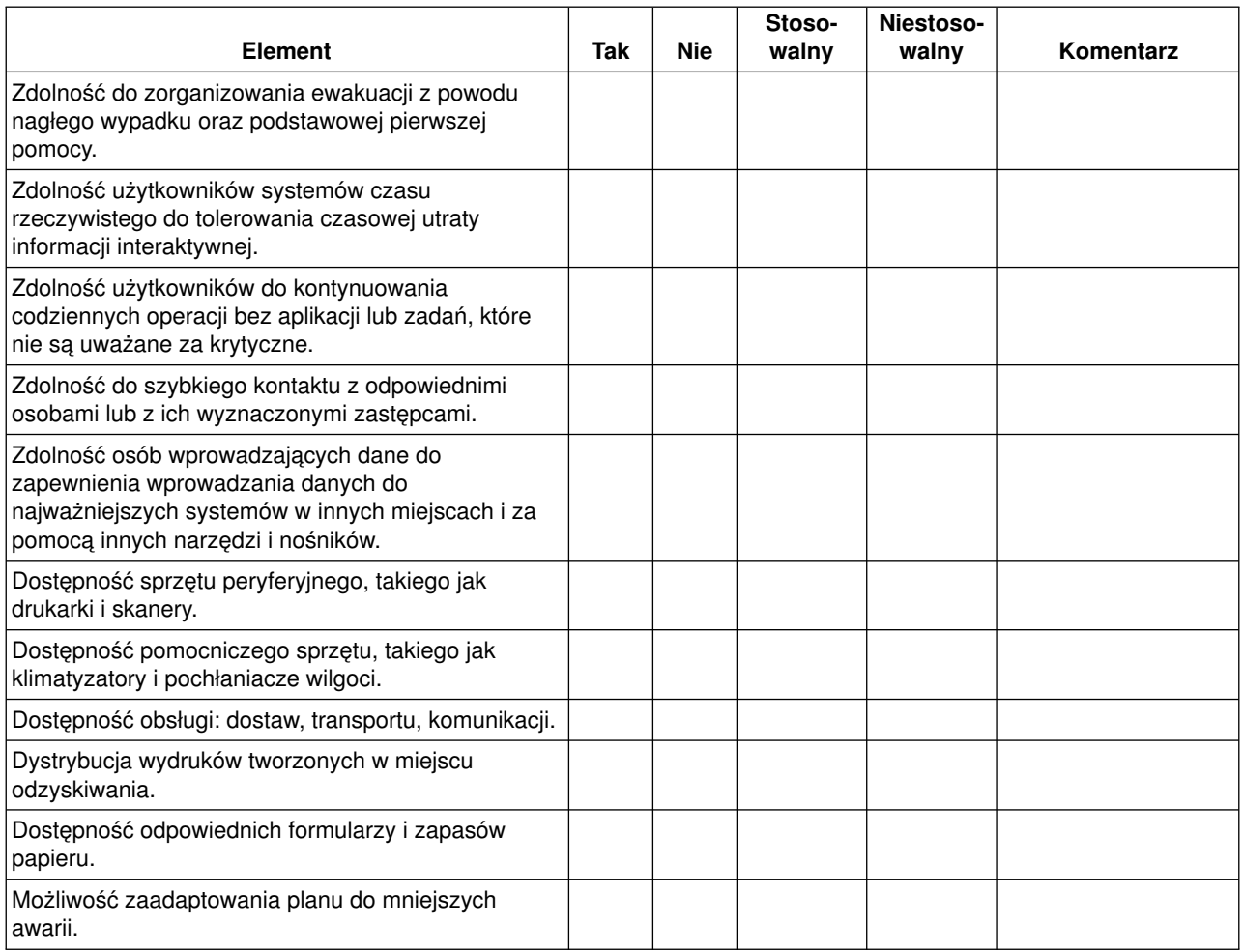

#### **Część 12. Odbudowa stanowiska po katastrofie**

- Plan piętra ośrodka obliczeniowego.
- v Określenie aktualnych potrzeb sprzętowych i możliwych alternatyw. (Patrz Część 4. Profil wyposażenia.)
- Powierzchnia ośrodka obliczeniowego, wymagania dotyczące zasilania i ochrony.
	- Powierzchnia \_\_\_\_\_\_\_\_
	- Wymagana moc zasilania \_\_\_\_\_\_\_\_
	- Wymagania dotyczące ochrony: obszar zamknięty, najlepiej z zamkiem szyfrowym w jednych drzwiach.
	- Kolumny od podłogi do sufitu
	- Czujniki wysokej temperatury, wody, dymu, ognia i ruchu
	- Podniesiona podłoga

#### *Dostawcy*

#### <span id="page-29-0"></span>*Plan piętra*

Dołącz tutaj kopię proponowanego planu piętra.

#### **Część 13. Zapis zmian planu**

Stale aktualizuj plan. Zachowuj zapisy konfiguracji, aplikacji oraz planów i procedur składowania. Na przykład możesz wydrukować listę aktualnego lokalnego sprzętu, wpisując: DSPLCLHDW OUTPUT(\*PRINT)

### **Opis rysunku**

Poniżej znajduje się opis cyklu:

- 1. punkt 1: Znany punkt (ostatnie składowanie). Działania w systemie.
- 2. punkt 2: Wystąpienie awarii. Naprawa sprzętu lub wystąpienie IPL.
- 3. punkt 3: Sprzęt jest dostępny. Odzyskiwanie danych z kopii zapasowej.
- 4. punkt 4: Odzyskiwanie systemu do znanego punktu 2. Odzyskanie transakcji od punktu 1 do punktu 2.
- 5. punkt 5: Odzyskiwanie systemu do punktu 2. Odzyskiwanie działań wykonanych w firmie od punktu 2 do punktu odzyskania 5.
- 6. punkt 6: Działający system.

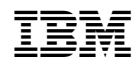